# **Building apps with AppShed**

**ASSROOM** 

**ECH**FUTURE

**A guide to delivery**

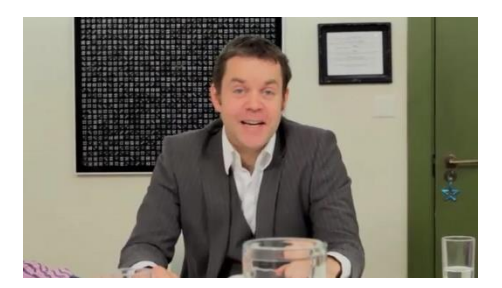

## **Introduction**

This project introduces students to app building with the AppShed platform, whilst also simulating a working relationship with the AppShed team as they build an app to a client's specification. The video in this project was captured as though the student is a team member. They meet the team and work with them to create an app that is specified at the beginning, working through the app development cycle through to testing and marketing. The client wants an app that will provide information to Year 12 and 13 students about going to university and taking up an apprenticeship, with a particular focus on financial implications.

Along the way students complete a Student Log, based upon the steps in the e-learning content, creating app plans, mood boards and user journeys. The AppShed team have also provided the entire AppShed Basics course, also available on the site, in three parts. This teaches students how they can build the app for this project, and other apps themselves, using the platform. By the end of the project, students will have built at least one app with AppShed – the London app using the AppShed Basics Course, or the university/apprenticeship app using the project e-learning.

## **Earning Open Badges for work on this project**

The Tech Partnership Badge Academy is directly aligned to the TechFuture Classroom. You can find the Badge Academy by clicking on the Badges link at the top of the Learning Hub window.

Within each TechFuture Classroom project, badges are available for students to earn for the work they complete within the projects. In this project, there are four available badges, earned by completing the e-learning associated with the AppShed Basics Course parts 1 – 3 and the project itself. The badges are:

**AppBuilder Bronze** – awarded automatically for completion of the AppShed Basics Course part 1

**AppBuilder Silver** – awarded automatically for completion of the AppShed Basics Course parts 1 and 2

**AppBuilder Gold** – awarded automatically for completion of the AppShed Basics Course parts 1 – 3

**AppBuilder Platinum** – awarded automatically for completion of the AppShed Basics Course parts 1 – 3 and the project e-learning module

#### **Resources provided**

On the course page, there is a bank of resources underneath the e-learning modules that scroll using the arrows at each end of the row. You are provided with the following resources:

**>** The e-learning module which students can work through individually in the classroom or at home

Brought to you by

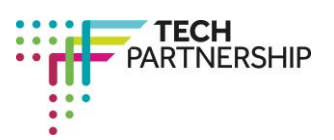

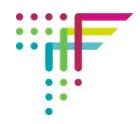

- **>** The three AppShed Basics Course e-learning modules (parts 1 3)
- **>** Student Log for completion either electronically (MS Word version) or by hand (PDF)
- **>** Zipped folders of images that are needed for both the London app (created in the AppShed Basics course) and the main project
- **>** A Developer Resource File with copyright-free images (all sized to 1000 x 667 pixels), icons of different colours and infographics to help students complete the tasks in the e-learning module
- **>** A zipped file of additional images provided by the client
- **>** An original mood board created by Skylark Creative design agency for one of the Tech Partnership's projects, annotated by a designer
- **>** A mood board template and supporting guide to creating the mood board
- **>** Information documents including how to complete an app plan, finding and downloading online resources legally, marketing ideas, and useful websites for research

**There is a completed exemplar Student Log available free to teachers, which includes model responses to the activities and a marking scheme. For a copy of this log, email [sue@thetechpartnership.com](mailto:sue@thetechpartnership.com) using your school email address.**

## **Steps in the e-learning content**

The following table shows the steps through which students are guided to understand the app development process, from client briefing through to testing and marketing.

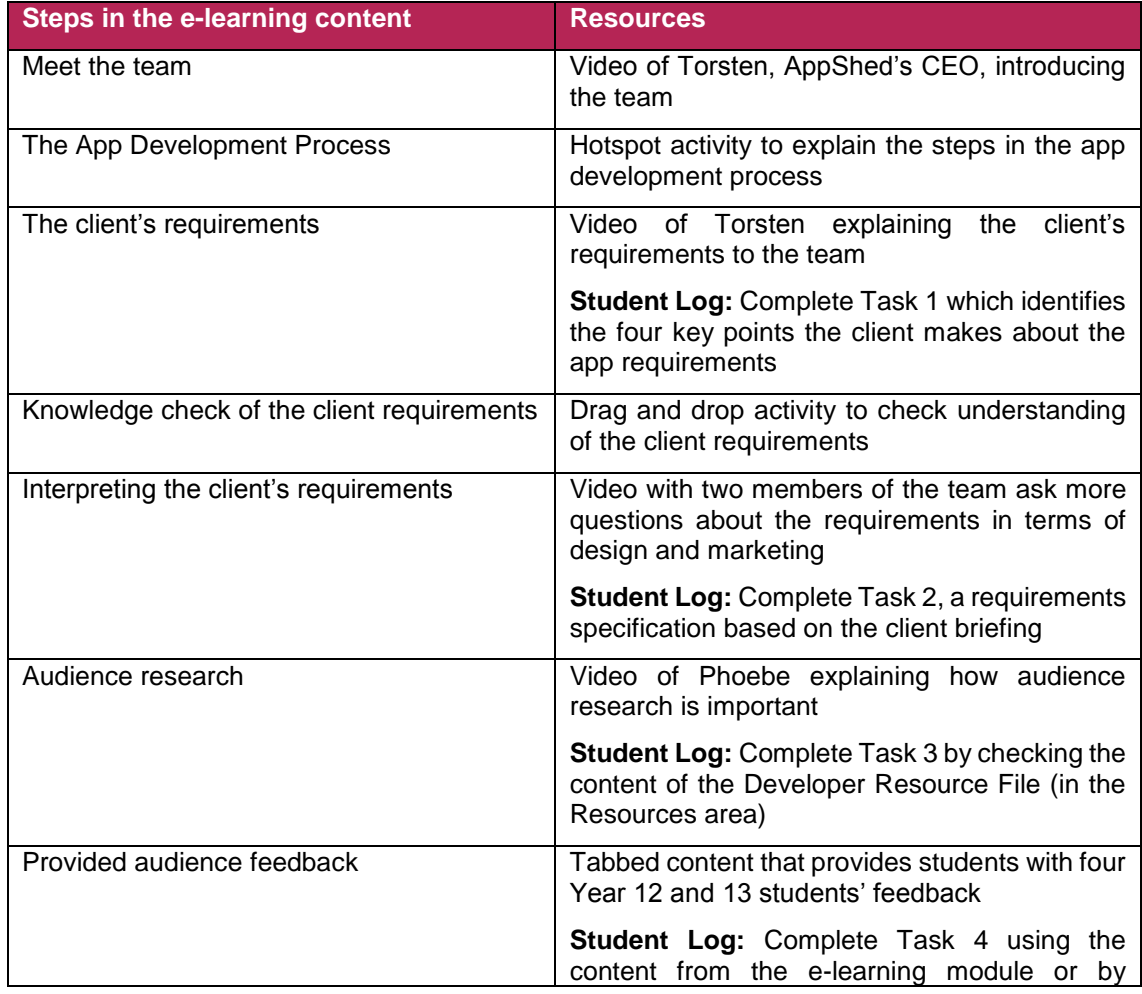

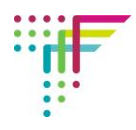

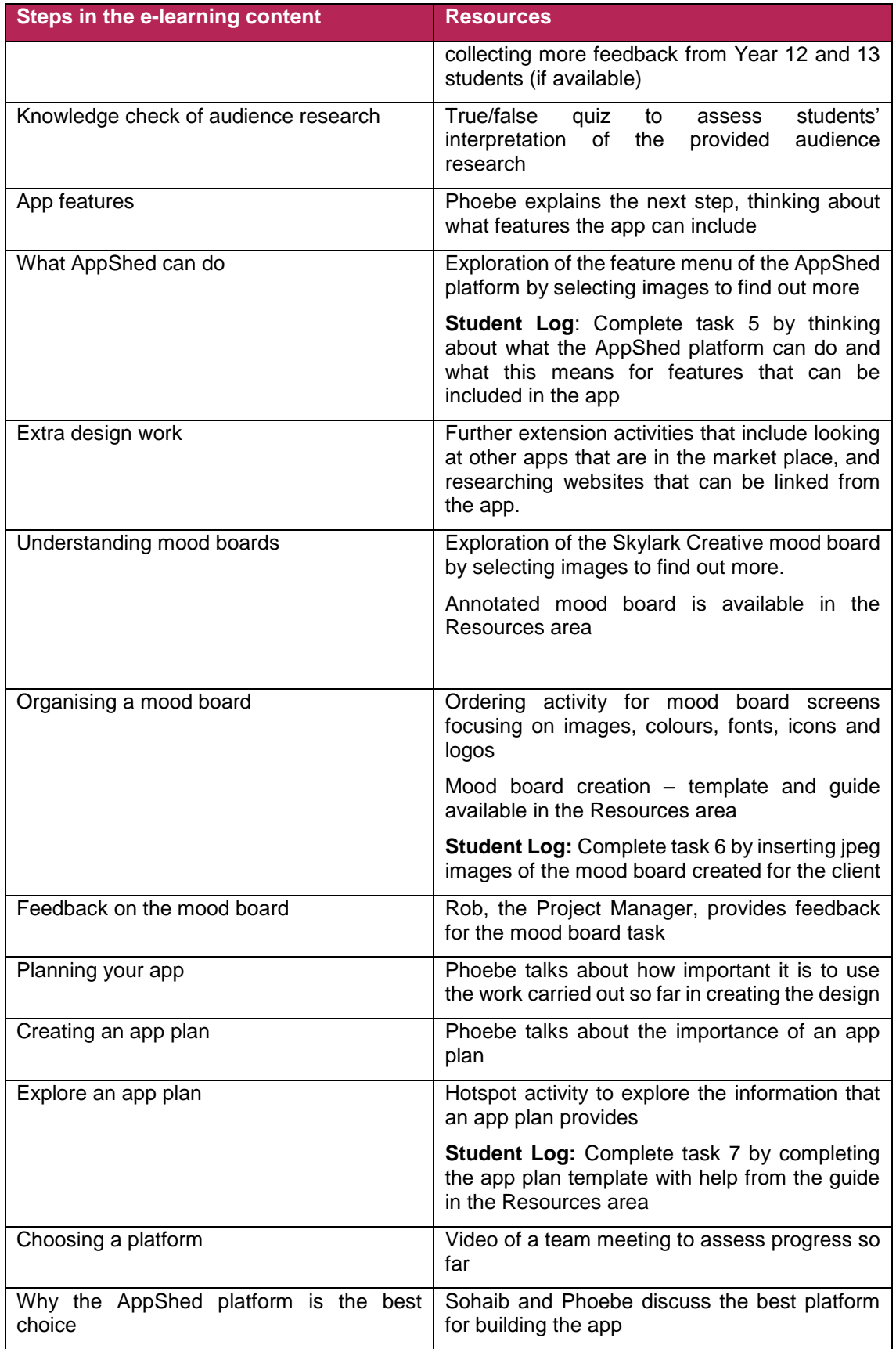

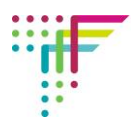

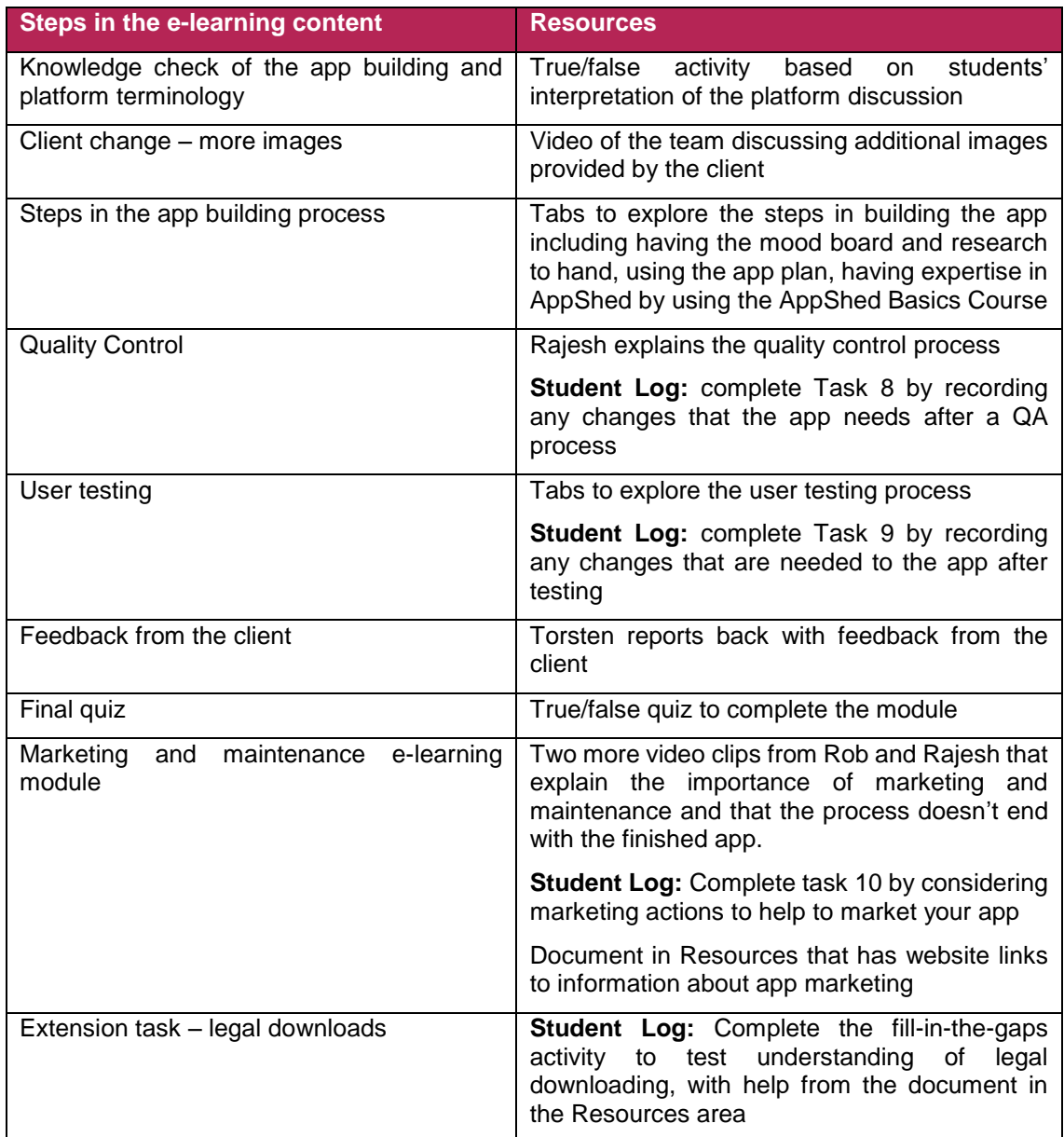

# **Timings for delivery**

TechFuture Classroom projects are built for flexibility and different ways of use.

Students can work through the e-learning, completing the activities in the Student Log as they progress. Zipped folders of resources, including copyright-free images and icons are available for students to use.

Students just using the e-learning module, without completing the Student Log, could complete this within one lesson (50 minutes) and homework. The regular knowledge checks throughout the e-learning assess students' understanding. Completion of this module, alongside the three AppShed Basics Course modules automatically awards the **AppBuilder Platinum** badge**.**

Students who complete the project by working through the additional tasks in the Student Log will require three lessons and homework. Extension activities are available for keen students – these could add a further lesson with homework.

Note, for individual award of badges students must be logged into their own account.

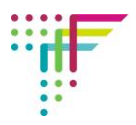

# **Flipped classroom delivery**

It is possible to use TechFuture Classroom projects for flipped classroom delivery. When students have their login details, they can access the platform at any time from home and school. Students could complete the e-learning at home, and come to class to complete the Student Log activity and build their app in the AppShed platform (requires access to AppShed.com).

If you have questions or queries about this project, contact [sue@thetechpartnership.com](mailto:sue@thetechpartnership.com) and we will do our best to respond within 48 hours.